Article <u>Yuri Marx Perei...</u> · Jan 16, 2021 3m read

## Creating and listing XData definitions

Hi InterSystems Community!

The ObjectScript language of InterSystems IRIS has the ability to extend classes using a very interesting feature called XData.

It is a section in your class that can be used to create custom definitions to be used within the class itself and also externally.

| Class dc.Sample.Person Extends (%Persistent, %JSON.Adaptor, %Populate)                               |
|----------------------------------------------------------------------------------------------------|
| Property Name As %VarString;<br>Property Title As %String;                                           |
| Property Company As %String;<br>Property Phone As %VarString;                                        |
| Property DOB As %Date(MAXVAL = "\$piece(\$horolog, "", "", 1)");                                     |
| /// Index for property DOB<br>Index DOBIndex On DOB;                                                 |
| ClassMethod AddTestData(amount As %Integer = 10)                                                     |
| dPopulate(amount)                                                                                    |
| } /// Documentation for Person                                                                       |
| XData PersonDocHtml [ MimeType = text/html ]                                                         |
| <h1>This is the Person class</h1>                                                                    |
| <pre>} XData PersonDocMarkdown [ MimeType = text/markdown ]</pre>                                    |
| {<br><h1>This is the Person class</h1><br>}                                                          |
| Note that after defining the methods, just add one or more XData sections with three sections: XData |

NomeSecaoXData [MimeType = TypeOfMimeType]. The content is then placed between {}.

All XData elements are stored in the% Dictionary.XDataDefinition persistent class. This means that it is possible to retrieve the definitions using SOL language, internally or externally, see the example: Class dc.mkdocs.Generator

## ClassMethod Generate()

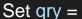

SELECT parent, Name, Description FROM %Dictionary.XDataDefinition WHERE MimeType IN ('text/markdown','text/html')" Set stm = ##class(%SQL.Statement).%New() Set qStatus = stm.%Prepare(qry) If qStatus'=1 {Write "%Prepare failed:" Do \$System.Status. DisplayError(qStatus) Quit} Set rset = stm.%Execute() While rset.%Next() { Write "Row count ",rset.%ROWCOUNT,! Write rset.parent Write ": ",rset.Description,! Write ...GetXDataContent(rset.parent,rset.Name),!! Write !,"Total row count=",rset.%ROWCOUNT ClassMethod GetXDataContent(className, xdataName) As %String set content = "" for i=1:1:\$\$\$comMemberKeyGet(className, \$\$\$cCLASSxdata,xdataName,\$\$\$cXDATAdata) { set content = content\_\$\$\$comMemberArrayGet(className, \$\$\$cCLASSxdata.xdataName.\$\$\$cXDATAdata.i) quit content

In this example, all XData elements with Mime Type markdown and html are retrieved and then have the name of the class where the XData is located and the description of the XData printed. If you want to retrieve the content, see GetXDataContent (thanks <u>@Eduard Lebedyuk</u>).

It is a very interesting feature, as we can catalog the documentation of all classes of an application and have easy access to them. Fantastic!

#ObjectScript #InterSystems IRIS

Source URL: https://community.intersystems.com/post/creating-and-listing-xdata-definitions